Language and Compiler Support for Auto-Tuning Variable-Accuracy Algorithms

Jason Ansel Yee Lok Wong Cy Chan Marek Olszewski Alan Edelman Saman Amarasinghe

MIT - CSAIL

April 4, 2011

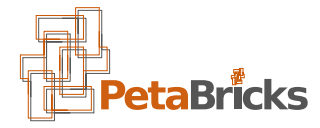

<span id="page-0-0"></span>4 0 8

# **Outline**

## 1 [Motivating Example](#page-1-0)

- [PetaBricks Language Overview](#page-19-0)
- **[Variable Accuracy](#page-23-0)**

## **[Autotuner](#page-34-0)**

## **[Results](#page-62-0)**

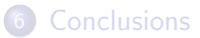

<span id="page-1-0"></span>4 0 8 ∢母 × 4 国  $\rightarrow$ 

• How would you write a *fast* sorting algorithm?

4 0 8

# A motivating example

• How would you write a *fast* sorting algorithm?

- Insertion sort
- Quick sort
- **•** Merge sort
- Radix sort

4 0 8

• How would you write a *fast* sorting algorithm?

- **o** Insertion sort
- Quick sort
- Merge sort
- **•** Radix sort
- Binary tree sort, Bitonic sort, Bubble sort, Bucket sort, Burstsort, Cocktail sort, Comb sort, Counting Sort, Distribution sort, Flashsort, Heapsort, Introsort, Library sort, Odd-even sort, Postman sort, Samplesort, Selection sort, Shell sort, Stooge sort, Strand sort, Timsort?

• How would you write a *fast* sorting algorithm?

- **o** Insertion sort
- Quick sort
- Merge sort
- Radix sort
- Binary tree sort, Bitonic sort, Bubble sort, Bucket sort, Burstsort, Cocktail sort, Comb sort, Counting Sort, Distribution sort, Flashsort, Heapsort, Introsort, Library sort, Odd-even sort, Postman sort, Samplesort, Selection sort, Shell sort, Stooge sort, Strand sort, Timsort?
- Poly-algorithms

```
/usr/include/c++/4.5.2/bits/stl_algo.h lines 3350-3367
/// This is a helper function for the stable sorting routines.
template<typename RandomAccessIterator>
  void
  inplace stable sort( RandomAccessIterator first,
                       RandomAccessIterator last)
    if ( last first < 15)
      \mathcal{L}std:: insertion sort( first, last);
        return:
    RandomAccessIterator middle = first + ( last - first) / 2;
    std:: inplace stable sort( first, middle);
    std:: inplace stable sort( middle, last);
    std:: merge without buffer( first, middle, last,
                               minedle first,
                               \frac{1}{2} last \frac{1}{2} middle);
  λ
```
KED KARD KED KED E VOOR

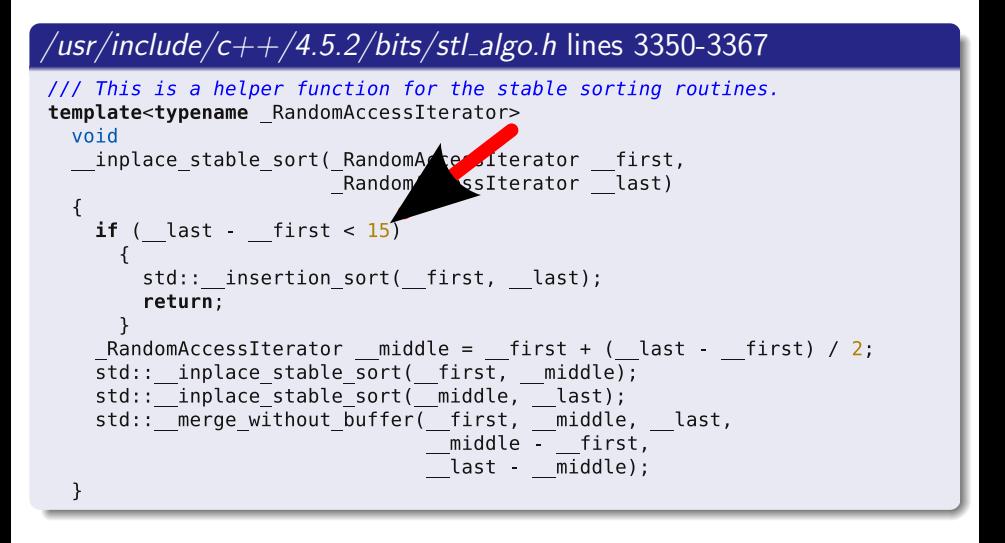

 $\Omega$ 

イロト イ何 トイヨト イヨト ニヨー

## $\frac{1}{s}$  /usr/include/c++/4.5.2/bits/stl\_algo.h lines 2163-2167

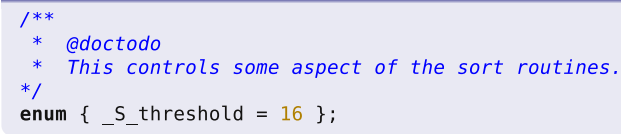

◂**◻▸ ◂<del>⁄</del>** ▸

ik ⊞i⊁ik

## $\frac{1}{s}$  /usr/include/c++/4.5.2/bits/stl\_algo.h lines 2163-2167

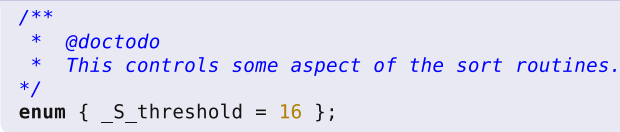

#### • Why 16? Why 15?

 $QQ$ 

 $A \equiv 3$ 

4 D F

## /usr/include/c++/4.5.2/bits/stl\_algo.h lines 2163-2167

```
@doctodo
    This controls some aspect of the sort routines.
*enum { S threshold = 16 };
```
- Why 16? Why 15?
- Dates back to at least 2000 (Jun 2000 SGI release)
- Still in current  $C++$  STL shipped with GCC
- $\bullet$  10+ years of of  $S_{\text{-}threshold}$  = 16

# Is 15 the right number?

- The best cutoff (CO) changes
- Depends on competing costs:
	- $\bullet$  Cost of computation (< operator, call overhead, etc)
	- Cost of communication (swaps)
	- Cache behavior (misses, prefetcher, locality)

- The best cutoff (CO) changes
- Depends on competing costs:
	- $\bullet$  Cost of computation ( $\lt$  operator, call overhead, etc)
	- Cost of communication (swaps)
	- Cache behavior (misses, prefetcher, locality)
- Sorting 100000 doubles with std::stable\_sort:
	- $CO \approx 200$  optimal on a Phenom 905e (15% speedup over  $CO = 15$ )
	- $CO \approx 400$  optimal on a Opteron 6168 (15% speedup over  $CO = 15$ )
	- $CO \approx 500$  optimal on a Xeon E5320 (34% speedup over  $CO = 15$ )
	- $CO \approx 700$  optimal on a Xeon X5460 (25% speedup over  $CO = 15$ )
- Compiler's hands are tied, it is stuck with 15

- How would you write a *fast* sorting algorithm?
	- **a** Insertion sort
	- Quick sort
	- **•** Merge sort
	- **a** Radix sort
	- Binary tree sort, Bitonic sort, Bubble sort, Bucket sort, Burstsort, Cocktail sort, Comb sort, Counting Sort, Distribution sort, Flashsort, Heapsort, Introsort, Library sort, Odd-even sort, Postman sort, Samplesort, Selection sort, Shell sort, Stooge sort, Strand sort, Timsort?
- Poly-algorithms

- How would you write a *fast* sorting algorithm?
	- **a** Insertion sort
	- Quick sort
	- **•** Merge sort
	- **a** Radix sort
	- Binary tree sort, Bitonic sort, Bubble sort, Bucket sort, Burstsort, Cocktail sort, Comb sort, Counting Sort, Distribution sort, Flashsort, Heapsort, Introsort, Library sort, Odd-even sort, Postman sort, Samplesort, Selection sort, Shell sort, Stooge sort, Strand sort, Timsort?
- Poly-algorithms

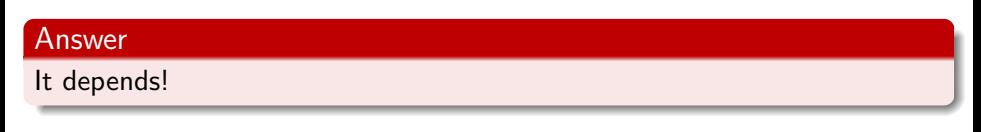

### $\bullet$  On a Xeon E7340 (2  $\times$  4 cores)

- **1** Insertion sort below 600
- **2** Quick sort below 1420
- <sup>3</sup> 2-way parallel merge sort

4 0 8

- On a Xeon E7340  $(2 \times 4 \text{ cores})$ 
	- Insertion sort below 600
	- Quick sort below 1420
	- <sup>3</sup> 2-way parallel merge sort
- On a Sun Fire T200 Niagara (8 cores)
	- 16-way merge sort below 75
	- 2 8-way merge sort below 1461
	- **3** 4-way merge sort below 2400
	- <sup>4</sup> 2-way parallel merge sort

- On a Xeon E7340  $(2 \times 4 \text{ cores})$ 
	- Insertion sort below 600
	- Quick sort below 1420
	- <sup>3</sup> 2-way parallel merge sort
- On a Sun Fire T200 Niagara (8 cores)
	- 16-way merge sort below 75
	- 2 8-way merge sort below 1461
	- <sup>3</sup> 4-way merge sort below 2400
	- <sup>4</sup> 2-way parallel merge sort
- 235% slowdown running Niagara algorithm on the Xeon
- 8% slowdown running Xeon algorithm on the Niagara

- On a Xeon E7340  $(2 \times 4 \text{ cores})$ 
	- **1** Insertion sort below 600
	- Quick sort below 1420
	- <sup>3</sup> 2-way parallel merge sort
- On a Sun Fire T200 Niagara (8 cores)
	- 16-way merge sort below 75
	- 2 8-way merge sort below 1461
	- <sup>3</sup> 4-way merge sort below 2400
	- <sup>4</sup> 2-way parallel merge sort
- 235% slowdown running Niagara algorithm on the Xeon
- 8% slowdown running Xeon algorithm on the Niagara
- Need a way to express these algorithmic choices to enable autotuning

# **Outline**

## **[Motivating Example](#page-1-0)**

2 [PetaBricks Language Overview](#page-19-0)

## **[Variable Accuracy](#page-23-0)**

## **[Autotuner](#page-34-0)**

## **[Results](#page-62-0)**

## **[Conclusions](#page-75-0)**

4 0 8

<span id="page-19-0"></span>4 国 ×

```
either \{InsertionSort( out, in );\} or \{QuickSort (out, in);
\} or \{MergeSort( out, in);\} or \{R a d i x S ort ( out, in );
}
```
4 0 8

э

```
either \{InsertionSort( out, in );\} or \{QuickSort (out, in);
\} or \{MergeSort( out, in);or \{R a d i x S ort ( out, in );
}
```
### Representation

4 0 8

⇒ Decision tree synthesized by our evolutionary algorithm (EA)

## • Choices expressed in the language

- High level algorithmic choices
- Dependency-based synthesized outer control flow
- Parallelization strategy
- **•** Programs automatically adapt to their environment
	- Tuned using our bottom-up evaluation algorithm
	- Offline autotuner or always-on online autotuner

# **Outline**

## **[Motivating Example](#page-1-0)**

- [PetaBricks Language Overview](#page-19-0)
- 3 [Variable Accuracy](#page-23-0)
	- **[Autotuner](#page-34-0)**

## **[Results](#page-62-0)**

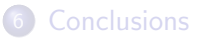

4 0 8

<span id="page-23-0"></span>3 日 - 64

Many problems don't have a single correct answer

4 0 8

- Many problems don't have a single correct answer
- Soft computing
	- Approximation algorithms for NP-hard problems
- DSP algorithms
	- Different grid resolutions
	- Data precisions
- Iterative algorithms
	- Choosing convergence criteria

## Example

```
. . .
for (int i = 0; i < 100; ++i) {
  SORIteration (tmp);
}
. . .
```
4 0 8

## Example

```
. . .
for (int i = 0; i < 100; ++i) {
  SORIteration (tmp);
}
. . .
```
- Competing objectives of *performance* and *accuracy*
- Must maximize performance while meeting accuracy targets

accuracy\_metric MyRMSError

4 日下

```
accuracy_metric MyRMSError
```

```
. . .
for -enough {
  SORIteration (tmp);
}
```
**∢ ロ ▶ ィ 何** 

#### accuracy\_metric MyRMSError

```
. . .
for_enough \{SORIteration (tmp);
}
```
### Representation

4 0 8

⇒ Function from problem size to number of iterations synthesized by our EA

```
accuracy_metric MyRMSError
accuracy_variable k
```

```
. . .
for (int i=0; i<k; ++i) {
  SORIteration (tmp);
}
```
**← ロ → → ← 何 →** 

```
accuracy_metric MyRMSError
accuracy_variable k
```

```
. . .
for (int i=0; i<k; \#i) {
  SORIteration (tmp);
}
```
## Representation

4 0 8

⇒ Function from problem size to k synthesized by our EA

```
accuracy_metric MyRMSError
```

```
. . .
either \{for_enough
     SORIteration (tmp);
  }
  or \left\{ \right.Multigrid (tmp);
  or \{DirectSolve(tmp);
}
```
4 0 8

 $QQ$ 

# **Outline**

## **[Motivating Example](#page-1-0)**

- [PetaBricks Language Overview](#page-19-0)
- **[Variable Accuracy](#page-23-0)**

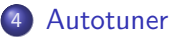

## **[Results](#page-62-0)**

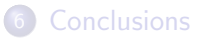

4 0 8

<span id="page-34-0"></span> $\sim$ 3 日

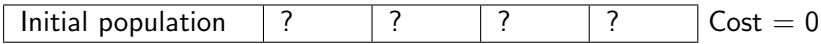

**∢ □ ▶ ∢ ⑦** 

×.
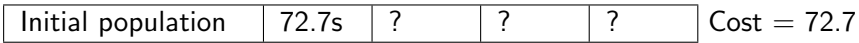

×.

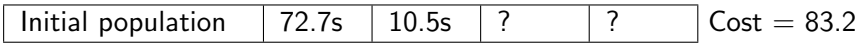

×.

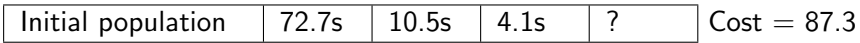

×.

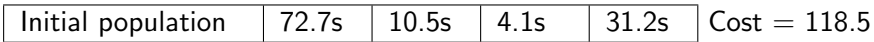

×.

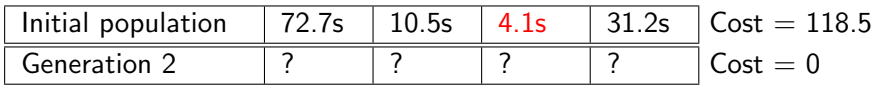

×.

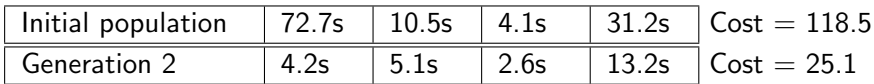

- 6

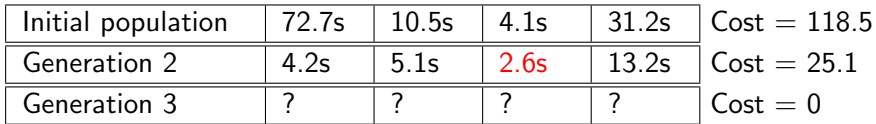

×.

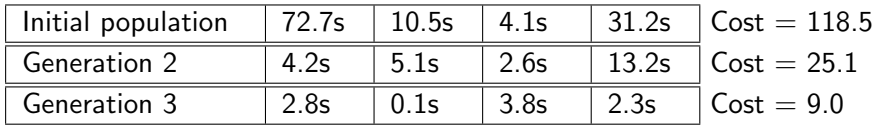

×.

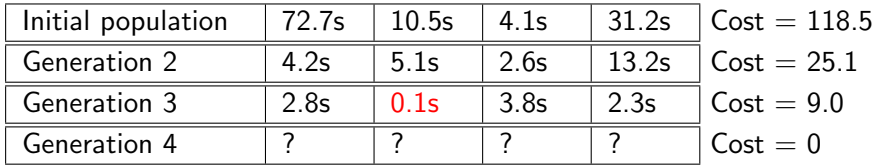

×.

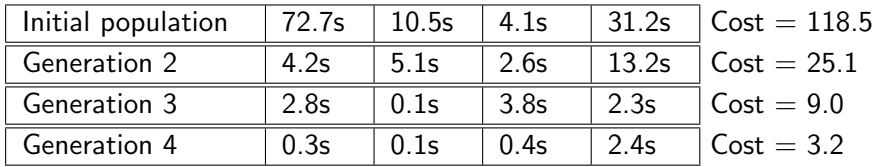

×.

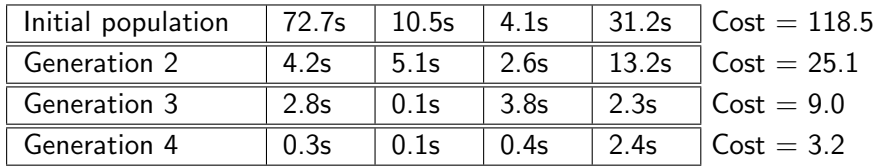

Cost of autotuning front-loaded in initial (unfit) population

We could speed up tuning if we start with a faster initial population

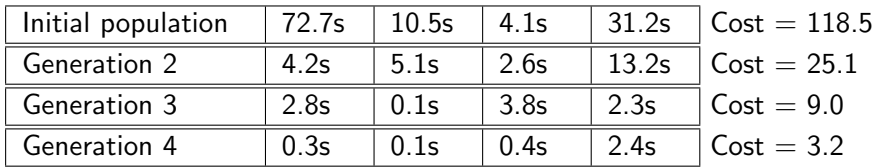

Cost of autotuning front-loaded in initial (unfit) population

We could speed up tuning if we start with a faster initial population

#### Key insight

Smaller input sizes can be used to form better initial population

Train on input size 64

4 0 8 ×.

- Train on input size 32, to form initial population for:
- Train on input size 64

4 0 8

- Train on input size 16, to form initial population for:
- Train on input size 32, to form initial population for:
- **o** Train on input size 64

 $\leftarrow$ 

- Train on input size 8, to form initial population for:
- Train on input size 16, to form initial population for:
- Train on input size 32, to form initial population for:
- Train on input size 64

- Train on input size 2, to form initial population for:
- Train on input size 8, to form initial population for:
- Train on input size 16, to form initial population for:
- Train on input size 32, to form initial population for:
- Train on input size 64

- Train on input size 1, to form initial population for:
- Train on input size 2, to form initial population for:
- Train on input size 8, to form initial population for:
- Train on input size 16, to form initial population for:
- Train on input size 32, to form initial population for:
- Train on input size 64

- Train on input size 1, to form initial population for:
- Train on input size 2, to form initial population for:
- Train on input size 8, to form initial population for:
- Train on input size 16, to form initial population for:
- Train on input size 32, to form initial population for:
- Train on input size 64
- Naturally exploits optimal substructure of problems

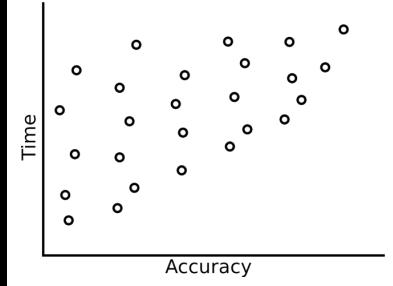

4 0 8

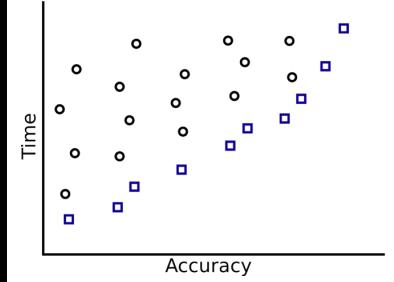

4 0 8

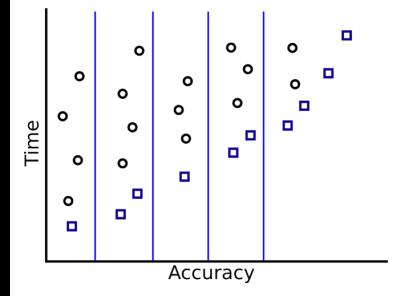

• Partition accuracy space into discrete levels

 $\leftarrow$ 

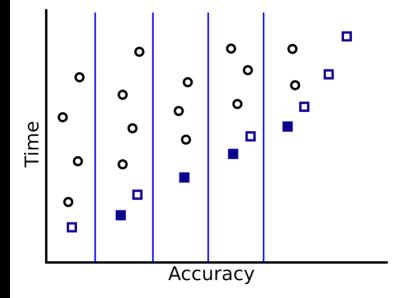

- Partition accuracy space into discrete levels
- **•** Prune population to have a fixed number of representatives from each level

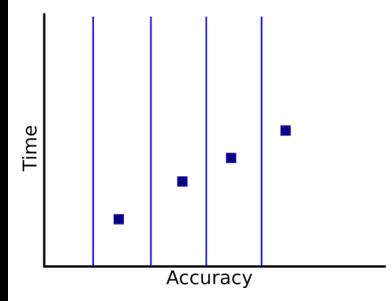

- Partition accuracy space into discrete levels
- **•** Prune population to have a fixed number of representatives from each level

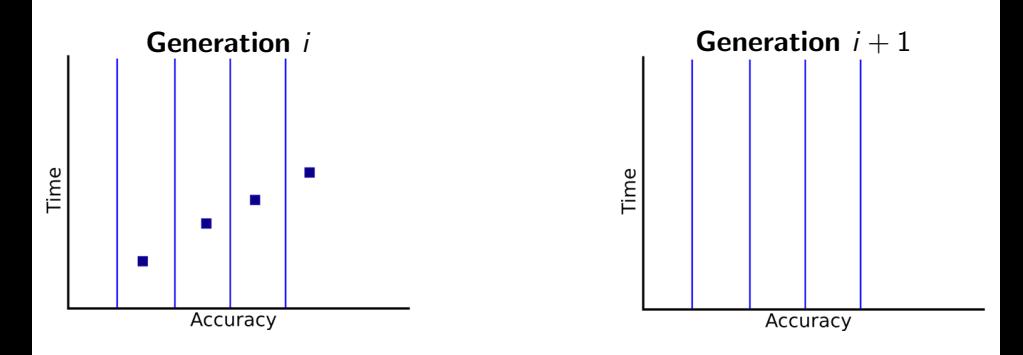

- **•** Partition accuracy space into discrete levels
- **•** Prune population to have a fixed number of representatives from each level

 $\leftarrow$ 

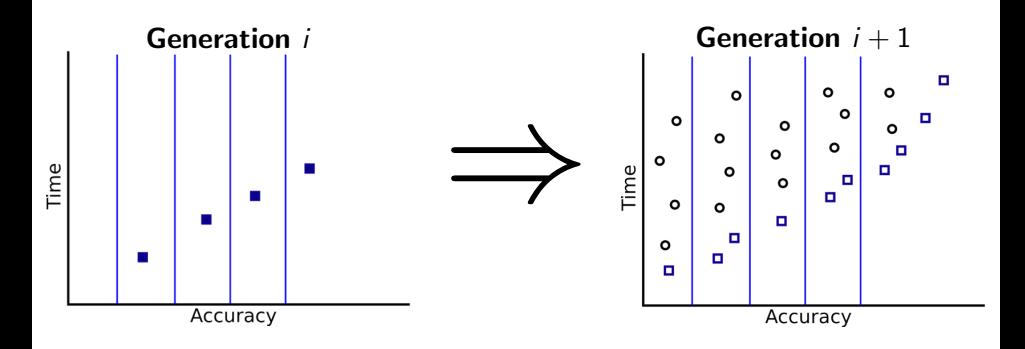

- Partition accuracy space into discrete levels
- Prune population to have a fixed number of representatives from each level

# **Outline**

#### **[Motivating Example](#page-1-0)**

- [PetaBricks Language Overview](#page-19-0)
- **[Variable Accuracy](#page-23-0)**

#### **[Autotuner](#page-34-0)**

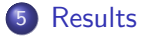

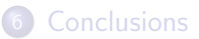

4 0 8

<span id="page-62-0"></span> $\sim$ 3 日

## Changing accuracy requirements

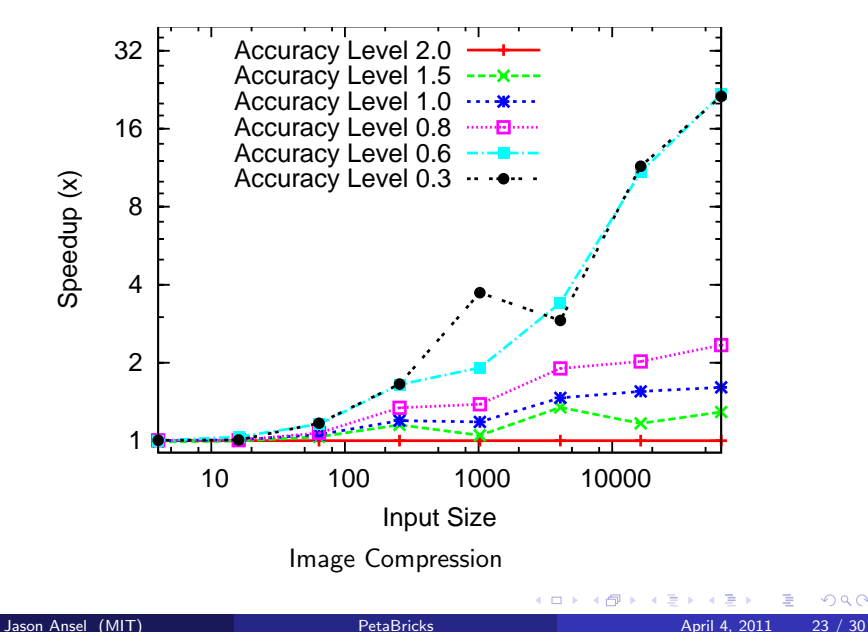

## Changing accuracy requirements

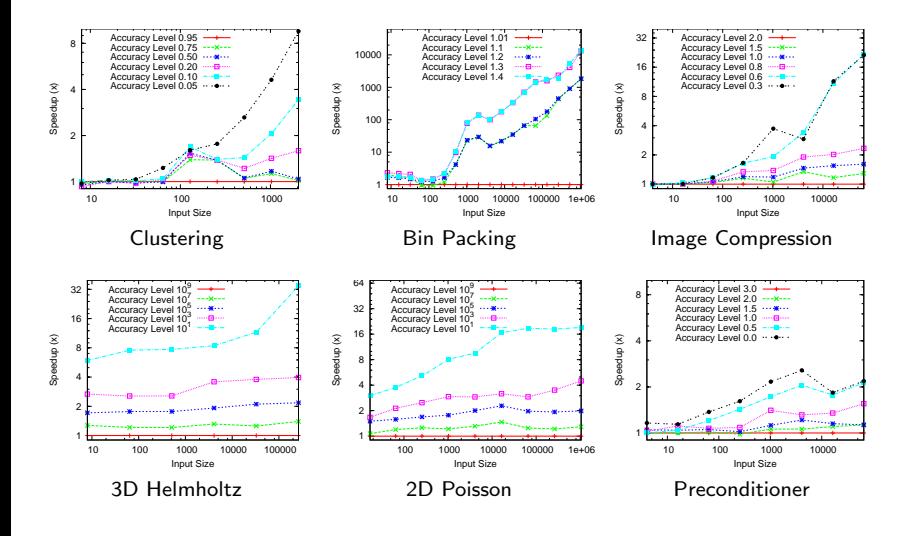

э

 $\Omega$ 

イロト イ押 トイヨト イヨ

```
accuracy_metric MyRMSError
. . .
either \{for_enough \{SORIteration (tmp);
  }
} or \{Multigrid (tmp);
  or \{DirectSolve(tmp);
}
```
**∢ ロ ▶ ィ 何** 

 $\sim$ 

```
accuracy_metric MyRMSError
. . .
either \{for_enough \{SORIteration (tmp);
  }
} or \{Multigrid (tmp);
} or \{DirectSolve(tmp);
}
```
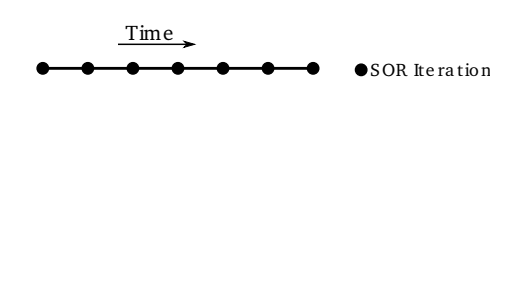

4 D F

 $QQ$ 

```
accuracy_metric MyRMSError
. . .
either \{for_enough
    SORIteration (tmp);
  }
} or \{Multigrid (tmp);
  or \{DirectSolve(tmp);
}
```
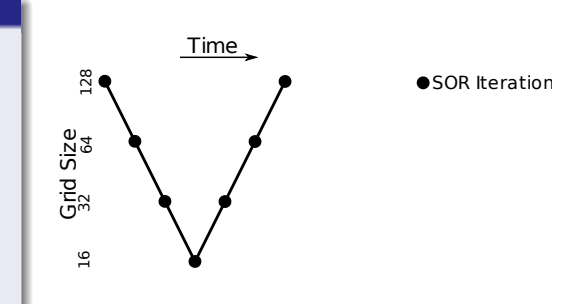

**∢ ロ ▶ ィ 何** 

 $QQ$ 

```
accuracy_metric MyRMSError
. . .
either \{for_enough
    SORIteration (tmp);
  }
} or \{Multigrid (tmp);
  or \{DirectSolve(tmp);
}
```
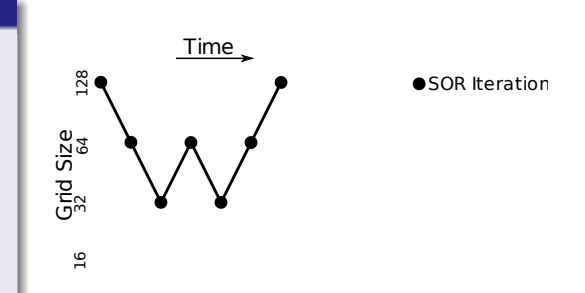

**∢ ロ ▶ ィ 何** 

```
accuracy_metric MyRMSError
. . .
either \{for_enough
    SORIteration (tmp);
  }
} or \{Multigrid (tmp);
  or \{DirectSolve(tmp);
}
```
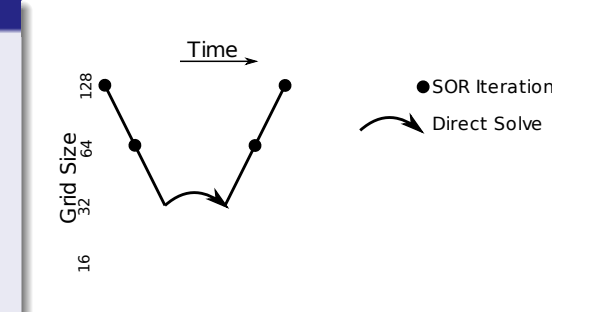

**∢ ロ ▶ ィ 何** 

### Autotuned V-cycle shapes

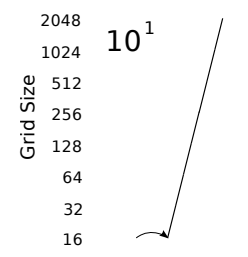

 $\leftarrow$   $\Box$ - ∢ n⊡  $\rightarrow$ ×. ≃

## Autotuned V-cycle shapes

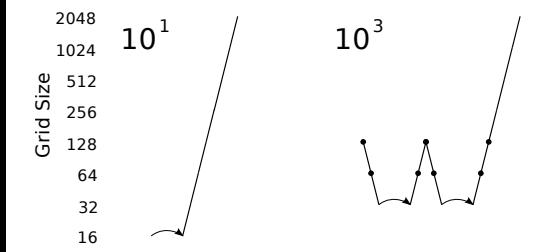

す日→ ∢母 ×.
# Autotuned V-cycle shapes

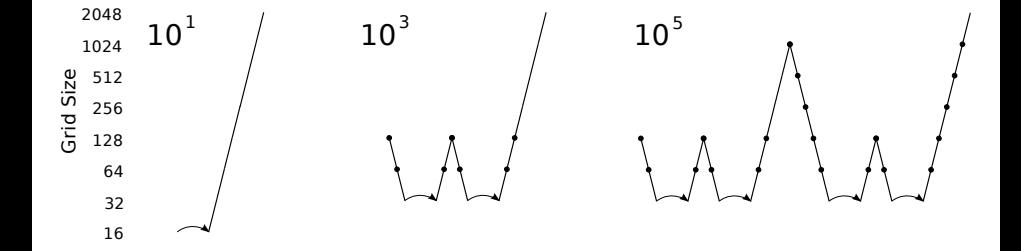

 $\leftarrow$   $\Box$ 

×

## Autotuned V-cycle shapes

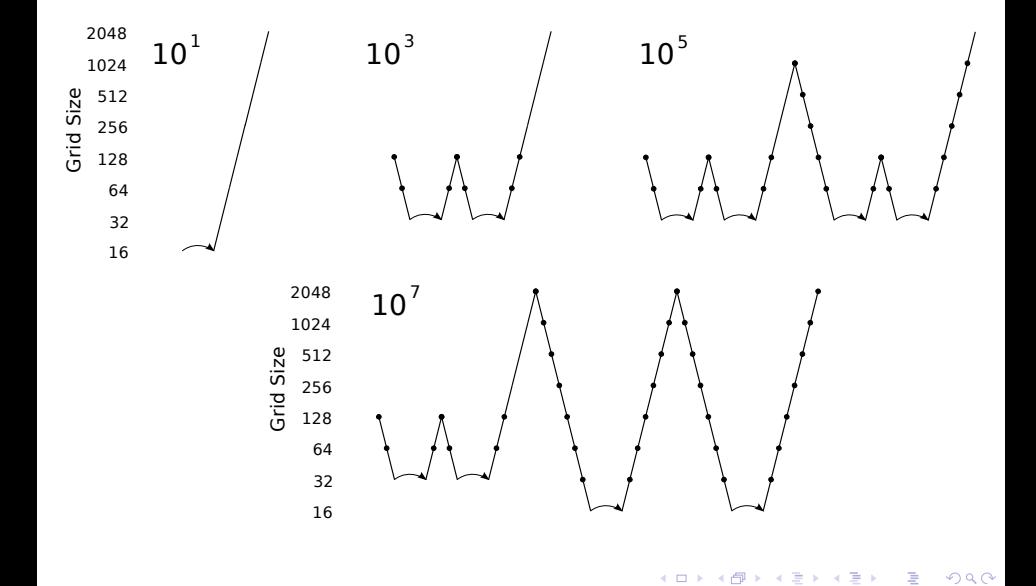

 $\leftarrow$   $\Box$ 

## Autotuned bin packing algorithms

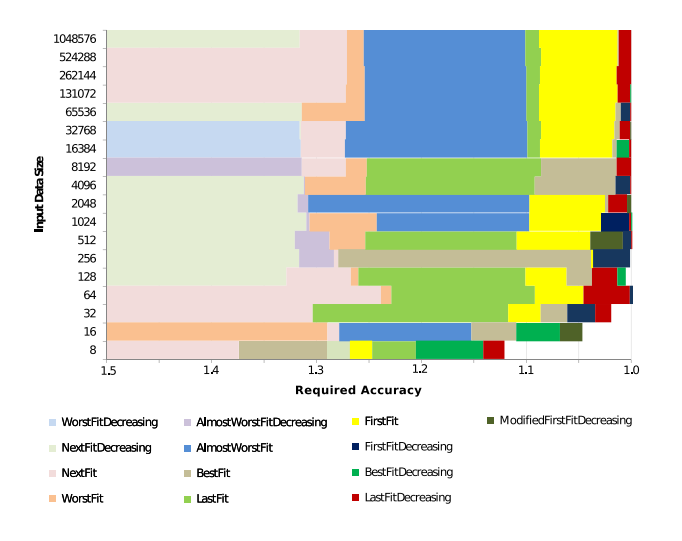

画

Þ

**∢ ロ ▶ ィ 何** 

 $\sim$  $\rightarrow$ э ×  $\mathcal{A}$   $299$ 

# **Outline**

### **[Motivating Example](#page-1-0)**

- [PetaBricks Language Overview](#page-19-0)
- **[Variable Accuracy](#page-23-0)**

#### **[Autotuner](#page-34-0)**

#### **[Results](#page-62-0)**

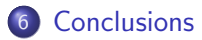

4 0 8 ×.  $\rightarrow$ -4 B <span id="page-75-0"></span> $299$ 

### Motivating goal of PetaBricks

Make programs future-proof by allowing them to adapt to their environment.

. We can do better than hard coded constants!

4 0 8

 $\Omega$ 

- Questions?
- <http://projects.csail.mit.edu/petabricks/>

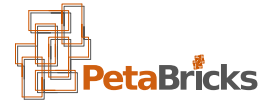

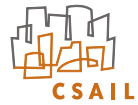

4 0 8

 $QQ$